- -
	-
	- $\circ$
	-
	- ż

## Yellowfin

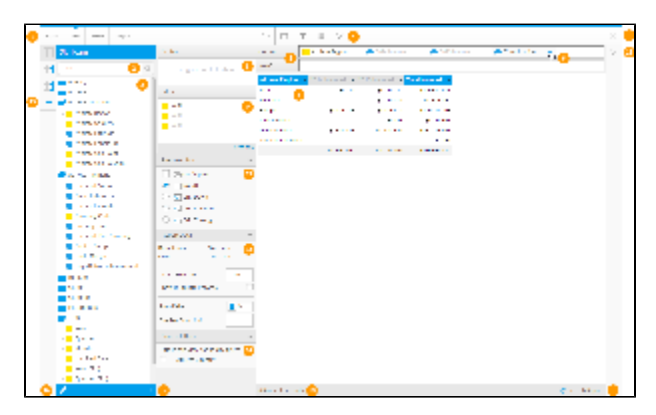

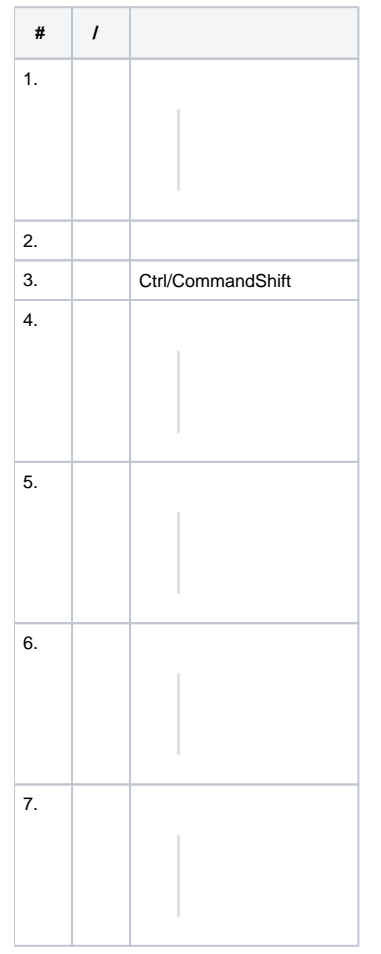

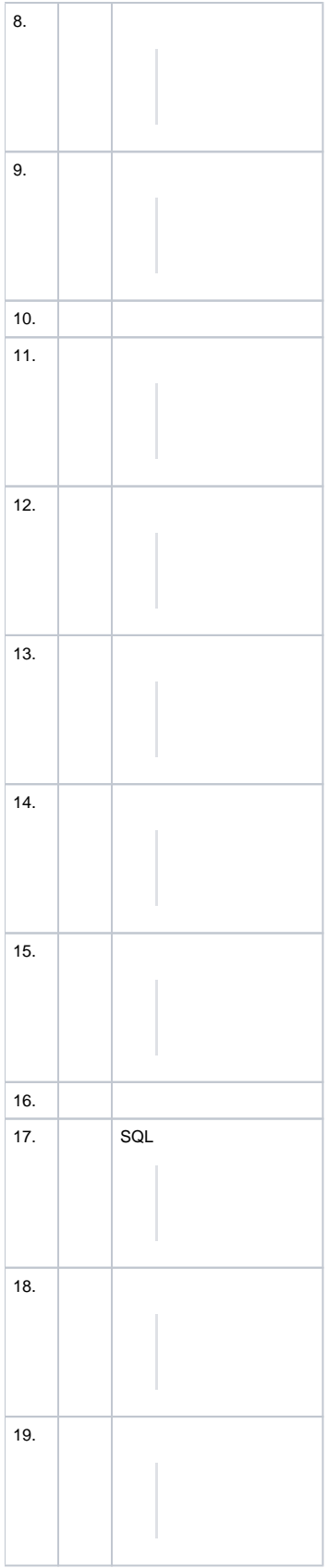

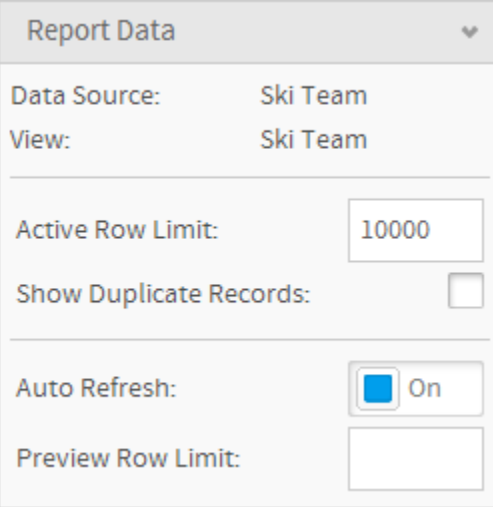

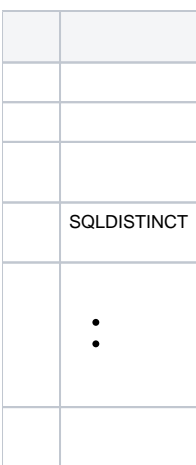

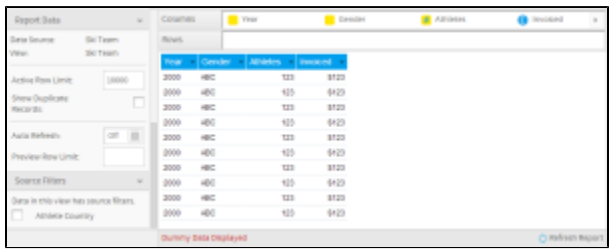

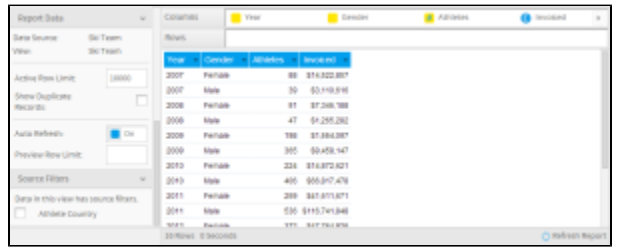

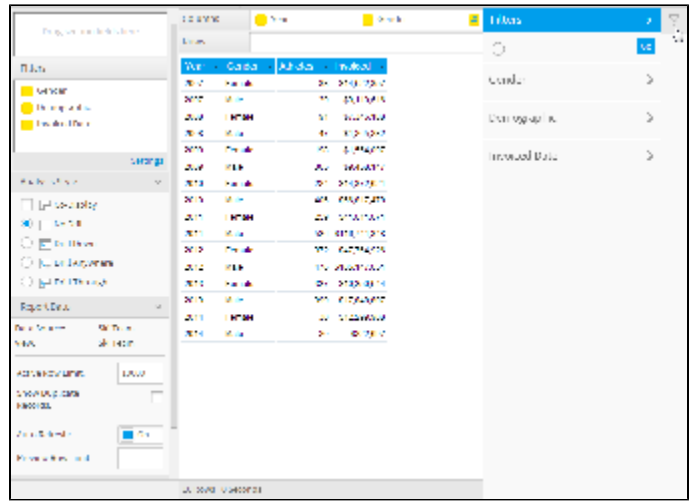

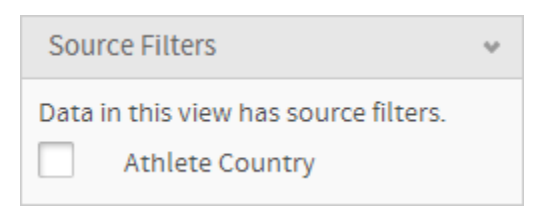